## Hide Question By Default Logic **Option**

When setting up question logic you may notice an option to Hide this question by default. While it is very tempting to use this option when setting up question logic, this option is not only not necessary (learn more), but can cause unexpected behavior when used in conjunction with our built-in logic tools. As a general rule, we discourage using this option with anything other custom scripting.

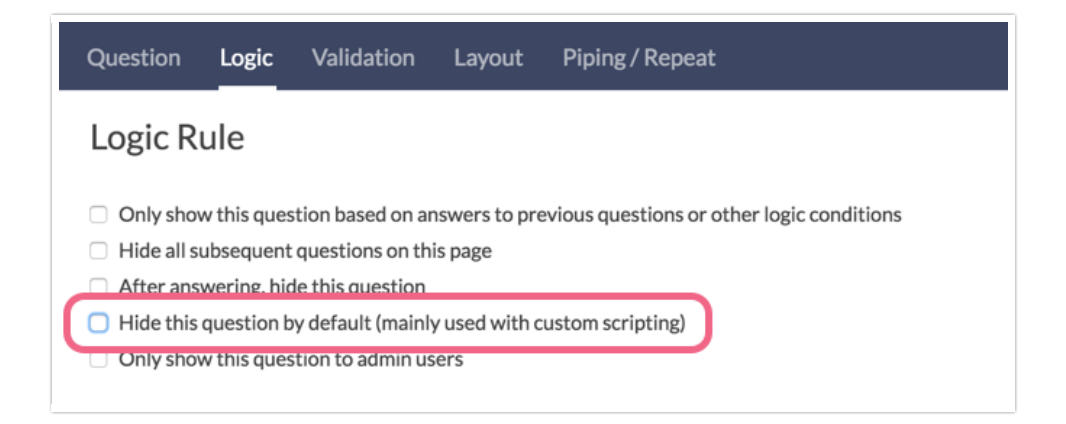

## Info For Advanced Users

Selecting this option is analogous to adding the CSS Class Name sag-hide to the Layout tab of your question. Both options simply hide the question with the CSS display: none; property and value.

Related Articles